### **Wydarzenia na żywo - TEAMS**

Wydarzenia na żywo usługi Microsoft Teams to rozszerzenie spotkań usługi Teams, które umożliwia planowanie i tworzenie wydarzeń przesyłanych strumieniowo do dużych grup odbiorców w trybie online.

# **Można wyróżnić 3 grupy użytkowników:**

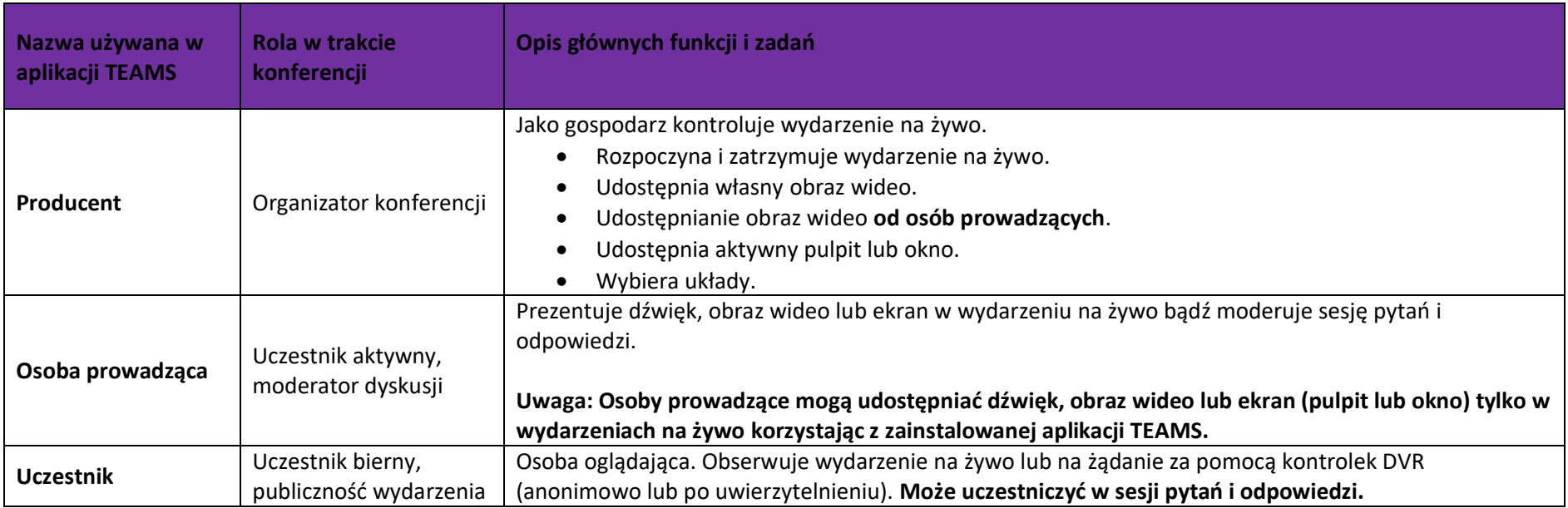

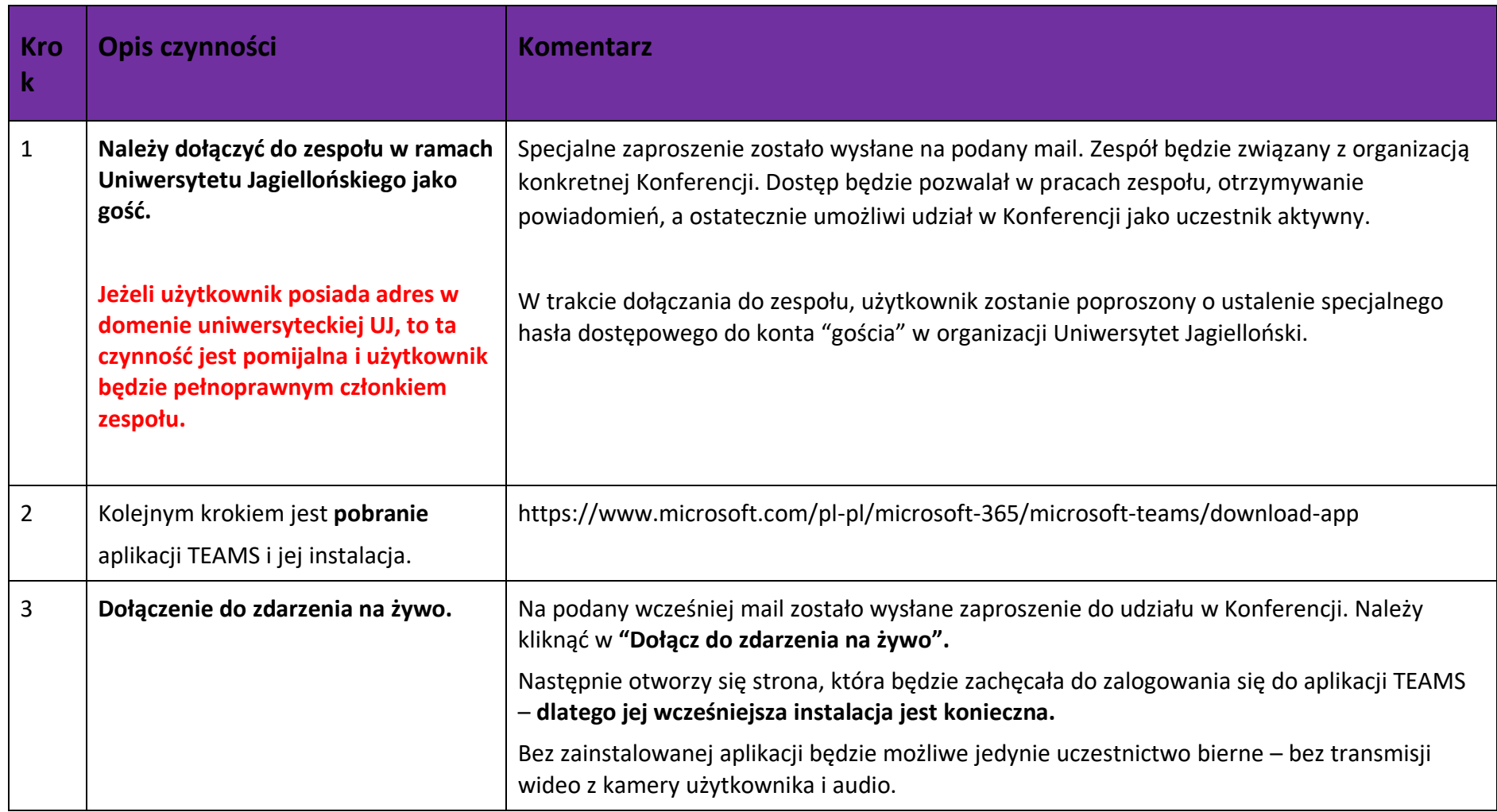

# **Krok po kroku – jak wziąć udział w wydarzeniu na żywo jako prezenter (aktywny uczestnik konferencji)**

#### **Udział w konferencji, czynności w trakcie prezentowania.**

- 1. Aplikacja Teams tworzy **dwie "wirtualne przestrzenie"** jedna jest całkowicie publiczna i dostępna dla każdego (publiczność konferencji) oraz druga jest przeznaczona dla uczestników aktywnych, czyli prezentujących.
- 2. **Uczestnik bierny** może śledzić przebieg wydarzania oraz zadawać pytania jedynie w formie pisemnej.
- 3. **Uczestnik aktywny** ma pełny dostęp do udziału w wideo transmisji, może nadawać obraz, prezentować i odpowiadać na pytania pisemnie.
- 4. Sterowanie transmisją, czyli decydowanie, która osoba prezentująca jest pokazywana uczestnikom biernym przejmują producent (organizator) konferencji. Uczestnik aktywny nie może samodzielnie udostępnić uczestnikom biernym swojej kamery.
- 5. Zaletą tego rozwiązania jest zagwarantowanie porządku w transmisji, ograniczenie ryzyka związanego ze wzajemnych przeszkadzaniem sobie uczestników aktywnych i biernych.

## **Przykładowy przebieg panelu dyskusyjnego konferencji wygląda następująco:**

- **1. Godzina 9:45 -** Zbiórka przed wystąpieniem uczestników panelu dyskusyjnego. Liczba członków nie powinna wykraczać poza 10 osób.
- **2. Godzina 10:00 -** Rozpoczęcie panelu, głos zabiera moderator przedstawiając gości. Widoczny jest obraz moderatora, uczestnicy panelu mogą się przedstawić głosowo (bez wideo dla oszczędności czasu na przełączenie kamery).
- **3. Godzina 10:10 -** Głos zabiera pierwszy panelista. Uczestnikom biernym zostaje udostępniony przekaz wideo panelisty. Po wystąpieniu moderator zapowiada kolejną osobę.
- **4.** Po panelu dyskusyjnym uczestnicy przechodzą do dyskusji zabierając po kolei głos na sygnał moderatora (który może zapowiadać gości głosowo).
- **5. W trakcie trwania panelu wszyscy uczestnicy panelu są słyszani przez publiczność (uczestników biernych)**
- *6. To czy dana osoba jest na "żywo" jest sygnalizowane przez specjalną informację na czerwono oraz zawsze będzie mógł to potwierdzić organizator.*